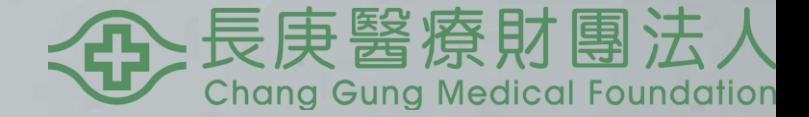

## 常見問題 Q&A

## 合約申請常見問題-1

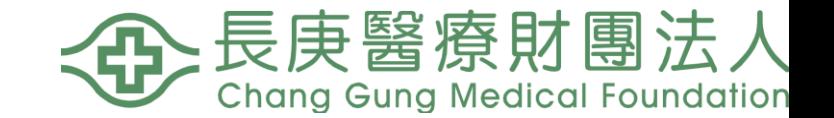

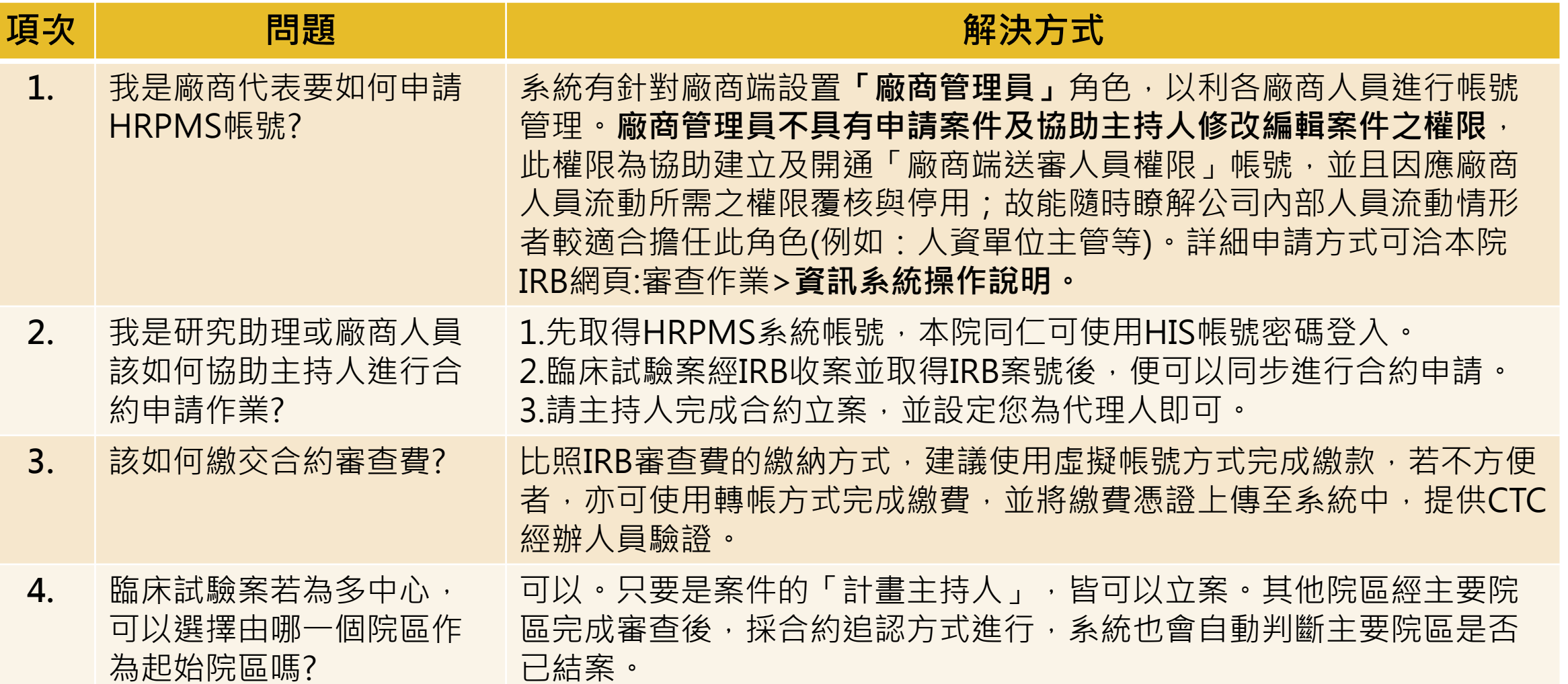

## 合約申請常見問題-2

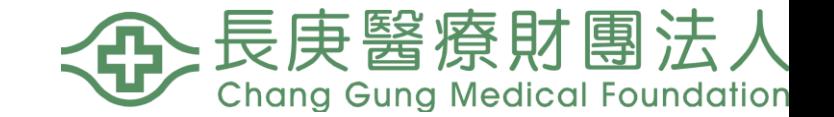

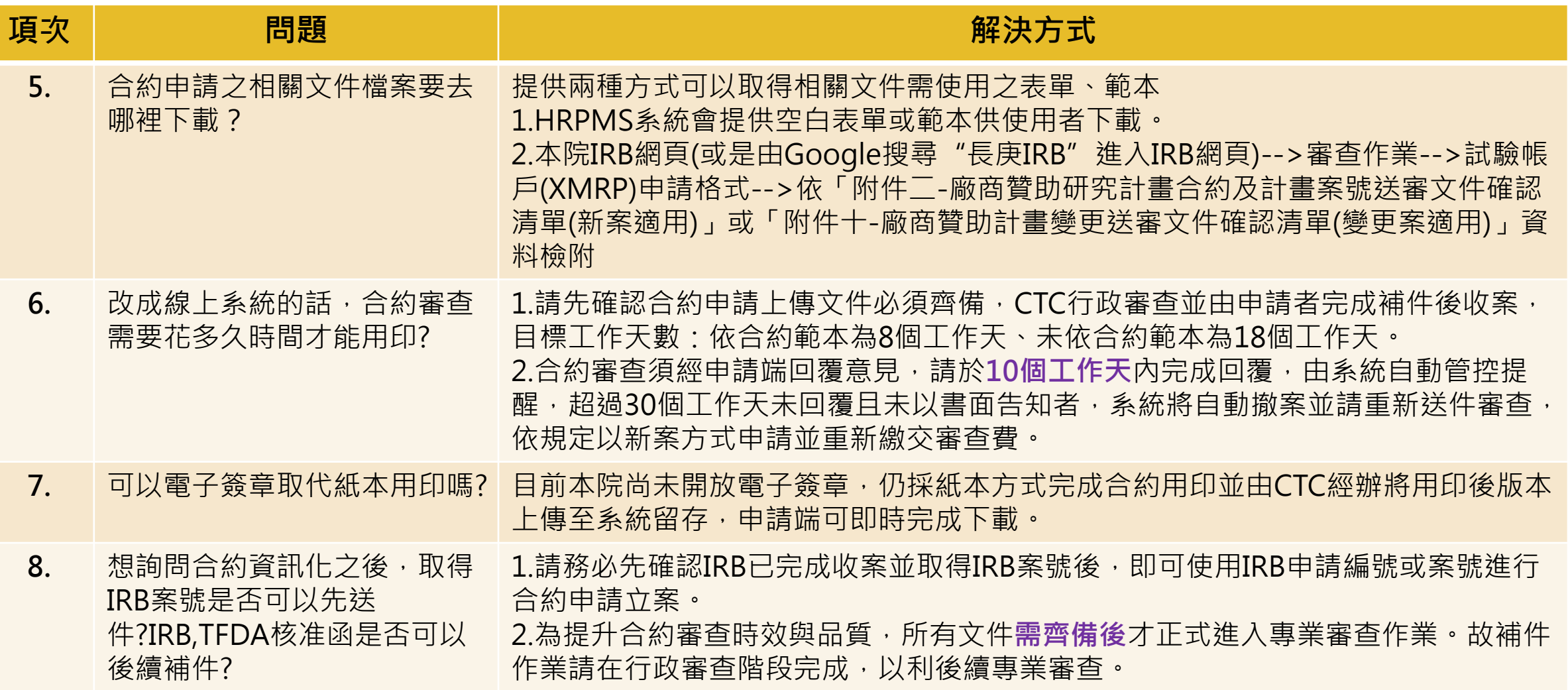

## 合約線上申請系統注意事項

- ✔ 系統有設定**必填**與選填,因此所有必填項目都必須完成,系統會自動判斷並提醒
- ✓ HRPMS系統需上傳的文件**必須以PDF檔上傳**,僅「合約」可上傳docx/doc檔,以利『合約』 後續專業審查之追蹤修訂
- ✔ 有設定代理人的案件仍需要由主持人按下送出, 始完成案件申請
- √ 廠商若有合約內容須經公司內部QC者,請務必於回覆意見階段或CTC經辦彙總意見前完成, 以利後續由HRPMS系統轉傳行政文書用印流程。
- ✔ 合約申請案件分類一旦選取後將無法修改,請務必確認送件類型,若使用上有各種問題,可 先洽詢各院區CTC經辦

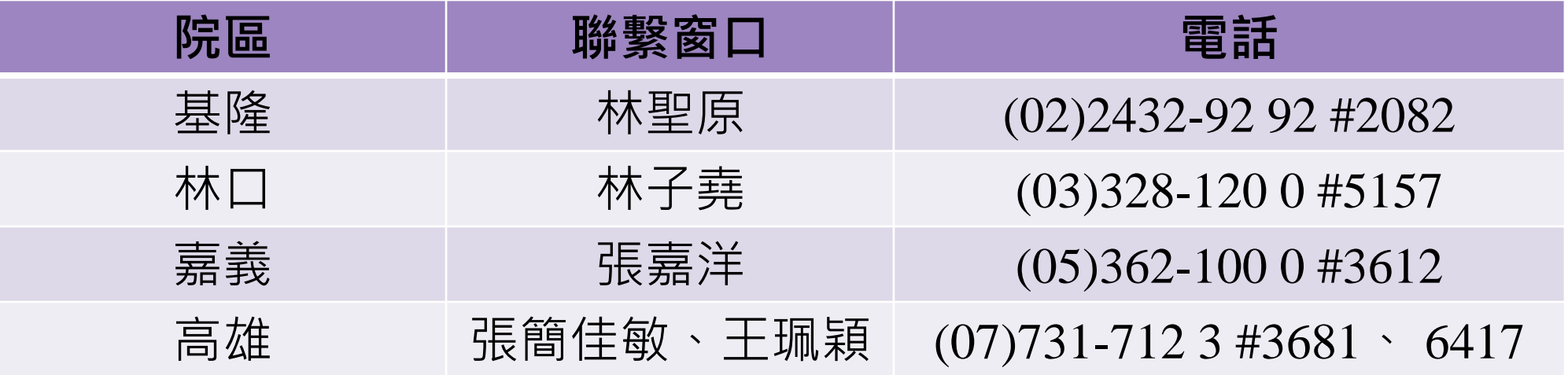

**←①**是康醫療財團法人